```
In [20]:
os.chdir('/tf/five-video-classification-methods')
```
**from** subprocess **import** call **import** os **from** extractor **import** Extractor **from** keras.models **import** load\_model **from** keras.preprocessing.image **import** img\_to\_array, load\_img **import** numpy **as** np **from** data **import** DataSet **import** numpy **as** np **from** natsort **import** realsorted, ns **import** natsort

In [2]: #Importing CNN Model

```
extractor_model = Extractor()
```
WARNING:tensorflow:From /usr/local/lib/python3.5/dist-packages/tensorflow/pytho n/framework/op def library.py:263: colocate with (from tensorflow.python.framew ork.ops) is deprecated and will be removed in a future version. Instructions for updating: Colocations handled automatically by placer.

## In [3]: #Importing LSTM Model

```
model = load_model('data/checkpoints/lstm-features.023-1.096.hdf5')
```
WARNING:tensorflow:From /usr/local/lib/python3.5/dist-packages/keras/backend/te nsorflow backend.py:3445: calling dropout (from tensorflow.python.ops.nn ops) w ith keep prob is deprecated and will be removed in a future version. Instructions for updating: Please use `rate` instead of `keep prob`. Rate should be set to `rate =  $1$  - kee p\_prob`. WARNING:tensorflow:From /usr/local/lib/python3.5/dist-packages/tensorflow/pytho n/ops/math ops.py:3066: to int32 (from tensorflow.python.ops.math ops) is depre cated and will be removed in a future version. Instructions for updating: Use tf.cast instead.

In [48]: # Put you Video PATH in src

```
src = "crawling.avi" 
dest = os.path.join("tests", "frames","%1d.jpg")
call(["ffmpeg", "-<i>i</i>", src,"-<i>v</i>f", "fps=10", dest])
```

```
Out[48]: 0
```
In [49]: #sample frame from video **from** IPython.display **import** Image Image(filename**=**'tests/frames/10.jpg')

Out[49]:

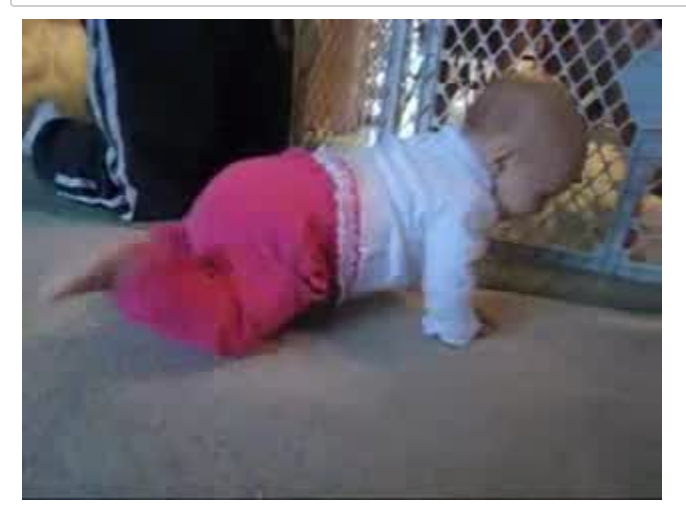

In  $[50]$ :  $\# Extracting$  CNN features and saving into numpy array sequence **=** []  $i = 0$ sequence\_path **=** "/tf/five-video-classification-methods/tests/sequence/data\_final os.chdir("/tf/five-video-classification-methods/tests/frames") sequence **=** [] files **=** [f **for** f **in** os.listdir('.') **if** os.path.isfile(f)] sorted\_files **=** natsort.natsorted(files,reverse**=False**) **for** f **in** sorted\_files: i **=** i **+** 1 features **=** extractor\_model.extract(f) sequence.append(features) **if** i**==**40: **break** np.save(sequence\_path, sequence) len(sequence)

Out[50]: 40

In [52]: #loading numpy array into memory

sequences **=** np.load("/tf/five-video-classification-methods/tests/sequence/data\_fi

sequences.shape

Out[52]: (40, 2048)

In [53]: #Predicting

os.chdir('/tf/five-video-classification-methods') prediction **=** model.predict(np.expand\_dims(sequences, axis**=**0))

```
In [54]:
#Importing Classnames
         os.chdir('/tf/five-video-classification-methods')
         from data import DataSet
         data = DataSet(seq_length=40, class_limit=4)
         def get_classes(self):
                   """Extract the classes from our data. If we want to limit them,
                  only return the classes we need."""
                  classes = []
                  for item in self.data:
                       if item[1] not in classes:
                           classes.append(item[1])
                  # Sort them.
                  classes = sorted(classes)
                  # Return.
                  if self.class_limit is not None:
                       return classes[:self.class_limit]
                  else:
                       return classes
```
In [55]: #printing classnames

data.print\_class\_from\_prediction(np.squeeze(prediction, axis**=**0))

BabyCrawling: 0.99 Archery: 0.00 ApplyEyeMakeup: 0.00 ApplyLipstick: 0.00